# **Федеральное государственное бюджетное учреждение науки Институт проблем проектирования в микроэлектронике Российской академии наук (ИППМ РАН)**

## **Библиотека схемотехнических решений**

**Универсальный активный RC-фильтр второго порядка на мультидифференциальных операционных усилителях с минимальным количеством пассивных и активных элементов** 

> **Денисенко Д.Ю., [d.u.denisenko@gmail.com,](mailto:d.u.denisenko@gmail.com) Пахомов И.В., [ilyavpakhomov@gmail.com,](mailto:ilyavpakhomov@gmail.com) Жук А.А., [alexey.zhuk96@mail.ru](mailto:alexey.zhuk96@mail.ru)**

## **Научно-исследовательская лаборатория проблем проектирования в экстремальной микроэлектронике ИППМ РАН и Донского государственного технического университета (г. Ростов-на-Дону)**

#### **1. Области применения**

В устройствах частотной селекции активно используются универсальные активные RC-фильтры (УАRCФ), которые работают в различных частотных диапазонах. Предлагается УАRCФ (рис.1), при подключении определённых входов и выходов, позволяют реализовать комплекс амплитудно-частотных характеристик (АЧХ) (фильтров низких частот (ФНЧ), фильтров высоких частот (ФВЧ), режекторных (РФ) и полосовых (ПФ) фильтров).

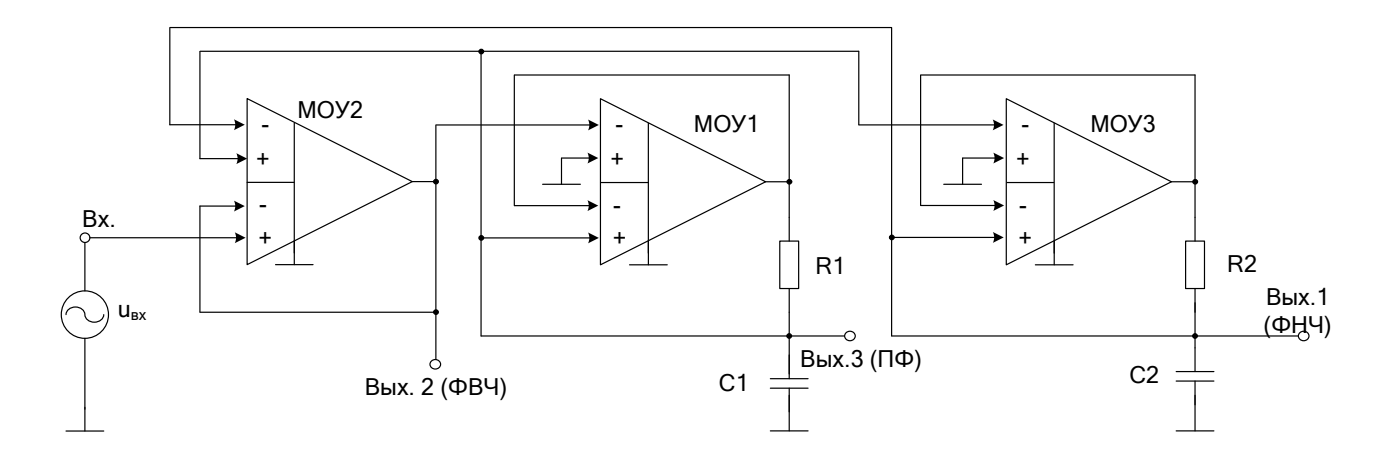

Рисунок 1 – Схема УАRCФ [1]

### **2. Текстовое описание УАRCФ**

Схема УАRCФ рис.1 [1] включает следующие компоненты:

- мультидифференциальные операционные усилители  $(MOY1 \div MOY3)$ ;
- частотозадающие резисторы  $(R1 \div R2)$ ;
- частотозадающие конденсаторы  $(C1 \div C2)$ .

Рассмотрим работу предлагаемого УАRCФ [1] (рис. 1), используя уравнения для его основных параметров. Обобщенная передаточная функция УАRCФ второго порядка описывается уравнением:

$$
F(p) = \frac{U_{_{B L N}}(p)}{U_{_{B X}}(p)} = M \frac{p^2 + pd_0 \omega_0 + \omega_0^2}{p^2 + pd_p \omega_p + \omega_p^2},
$$
\n(1)

где  $\omega_0$ ,  $\omega_p$  – частота нуля и полюса передаточной функции,  $d_0$ ,  $d_p$  – затухание нуля и полюса передаточной функции, М - коэффициент передачи фильтра.

Введем обозначения:  $R_1$ ,  $R_2$  – сопротивления частотозадающих резисторов R1, R2;  $C_1$ ,  $C_2$  – емкости частотозадающих конденсаторов C1, C2. Поэтому в предлагаемой схеме рис. 1 со входа устройства на второй выход (Вых. 2) ФВЧ реализуется следующая передаточная функция:

$$
F(p) = \frac{p^2}{p^2 + p\frac{1}{\tau_1} + \frac{1}{\tau_1\tau_2}},
$$
\n(2)

где  $\tau_1=R_1C_1$ ,  $\tau_2=R_2C_2$ .

Коэффициент передачи ФВЧ на большой частоте равен единице (M=1).

Со входа на третий выход (Вых. 3) ПФ схемой рис. 1 реализуется передаточная функция, которая представлена ниже:

$$
F(p) = -\frac{p\frac{1}{\tau_1}}{p^2 + p\frac{1}{\tau_1} + \frac{1}{\tau_1\tau_2}}.
$$
 (3)

При этом коэффициент передачи ПФ на частоте полюса равен единице  $(M=-1)$ .

Со входа универсального активного RC-фильтра рис. 1 на первый выход (Вых. 1) ФНЧ реализуется передаточная функция:

$$
F(p) = \frac{\frac{1}{\tau_1 \tau_2}}{p^2 + p \frac{1}{\tau_1} + \frac{1}{\tau_1 \tau_2}},
$$
\n(4)

а его коэффициент передачи на нулевой частоте равен единице (M= 1).

Параметры схем всех рассмотренных выше фильтров, такие как частота

полюса и затухание полюса определяются одинаковыми математическими выражениями:

$$
\omega_{\rm p} = \frac{1}{\sqrt{\tau_1 \tau_2}},\tag{5}
$$

$$
d_{\mathrm{p}} = \sqrt{\frac{\tau_2}{\tau_1}}\,. \tag{6}
$$

#### **3. Компьютерное моделирование УАRCФ второго порядка**

УАRCФ второго порядка рис. 1 был промоделирован в среде Micro-Cap 11 и показан на рис. 2.

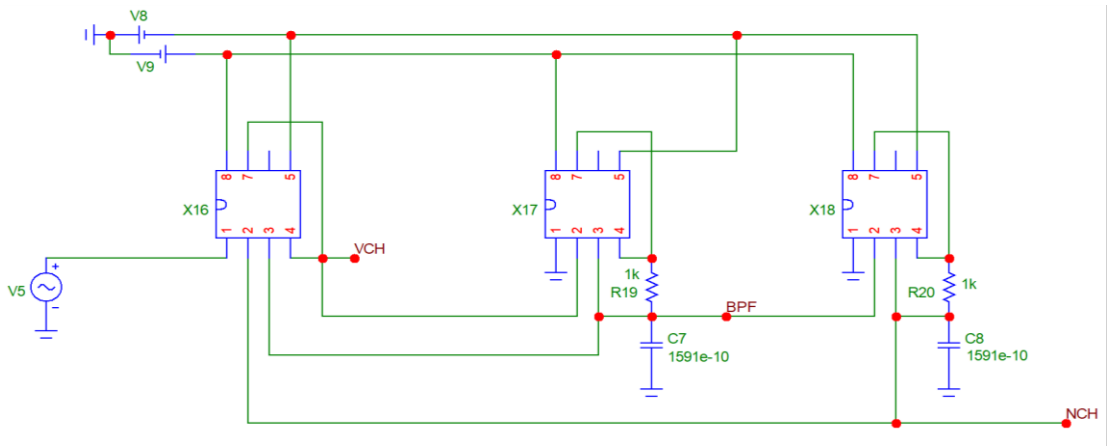

Рисунок 2 – УАRCФ второго порядка рис.1 в среде Micro-Cap 11

На рис. 3 приведены амплитудно-частотные характеристики (АЧХ) УАRCФ рис. 2, полученные в среде Micro-Cap.

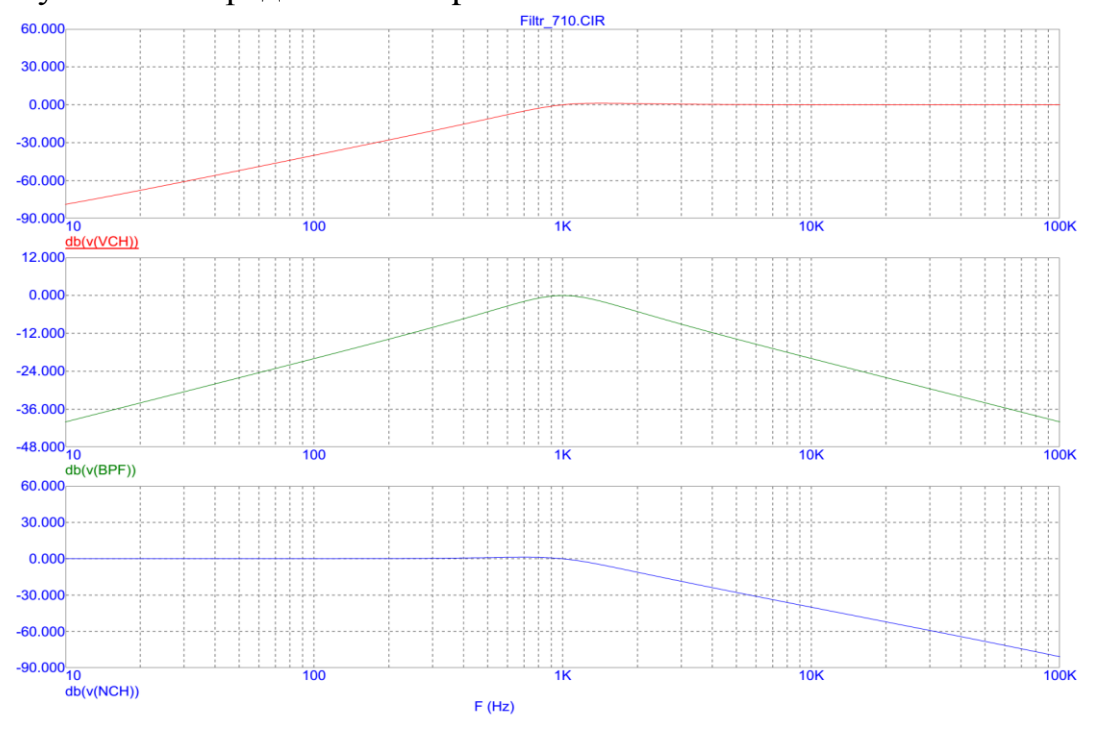

Рисунок 3 – АЧХ УАRCФ рис. 2

Анализ графика рис. 3 показывает, что фильтр рис. 1 позволяет реализовать на его выходах ФВЧ, ПФ и ФНЧ. При этом схема УАRCФ содержит минимальное количество пассивных и активных элементов при заданном порядке передаточной функции и обеспечивает расширенный частотный диапазон.

Разработка выполнена в рамках гранта Российского научного фонда (проект № 18-79-10109)

# **Netlist схемы RC-фильтра второго порядка рис. 4**

1: Filtr\_710.CIR AC Analysis

- 2: Converted From Micro Cap Source file to PSPICE
- 3: \*

```
4: .FUNC DPWR(D) \{I(D)*V(D)\}
```

```
5: .FUNC BPWR(Q) {IC(Q)*VCE(Q)+IB(Q)*VBE(Q)}
```

```
6: .FUNC FPWR(M) {ID(M)*VDS(M)}
```

```
7: .FUNC HOTD(D,MAX) \{IF((V(D)*I(D)) > MAX), 1, 0)\}
```

```
8: .FUNC HOTB(Q,MAX) {IF((VCE(Q)*IC(Q)+IB(Q)*VBE(Q))>{MAX},1,0)}
```

```
9: .FUNC HOTF(M,MAX) {IF((VDS(M)*ID(M)>MAX),1,0)}
```

```
10:.PARAM LOW3MIN={IMPORT(LOW3MIN.OUT,LOW3THRES)}
```

```
11:.PARAM HIGH3MAX={IMPORT(HIGH3MAX.OUT,HIGH3THRES)}
```

```
12:.PARAM LOWLVDS={IMPORT(LOWLVDS.OUT,LOWLIMIT)}
```

```
13:.PARAM HILVDS={IMPORT(HILVDS.OUT,HILIMIT)}
```

```
14:.PARAM LIMTLVDS={IMPORT(LIMTLVDS.OUT,LVDSLIMITS)}
```
15:.FUNC SKINAC(DCRES,RESISTIVITY,RELPERM,RADIUS)

```
{((PI*RADIUS*RADIUS)/((PI*RADIUS*RADIUS)-PI*(RADIUS-
```

```
SKINDEPTHAC(RESISTIVITY,RELPERM))**2))*DCRES}
```

```
16:.FUNC SKINDEPTHAC(RESISTIVITY,RELPERM) 
 {503.3*(SQRT(RESISTIVITY/(RELPERM*F)))}
```

```
17:.FUNC SKINTR(DCRES,RESISTIVITY,RELPERM,RADIUS,FREQ) 
  {((PI*RADIUS*RADIUS)/((PI*RADIUS*RADIUS)-PI*(RADIUS-
```

```
SKINDEPTHTR(RESISTIVITY,RELPERM,FREQ))**2))*DCRES}
```

```
18:.FUNC SKINDEPTHTR(RESISTIVITY,RELPERM,FREQ)
```

```
{503.3*(SQRT(RESISTIVITY/(RELPERM*FREQ)))}
```
19:C7 0 BPF 1591e-10

```
20:C8 0 NCH 1591e-10
```
21:R19 9 BPF 1k

```
22:R20 10 NCH 1k
```

```
23:V1 VC 0 DC 5
```
24:V2 VE 0 DC -5

```
25:V5 INTERIOR_NONE1 0 AC 1 SIN (0 1 1000 0 0 0)
```

```
26:RV5 3 INTERIOR_NONE1 1 ;added by V5
```

```
27:V6 VC1 0 DC 15
```

```
28:V7 VE1 0 DC -15
```

```
29:V8 0 7 DC 15
```

```
30:V9 8 0 DC 15 
31:X16 3 NCH BPF VCH 7 VCH 8 AD830_AD
32:X17 0 VCH BPF 9 7 9 8 AD830_AD
33:X18 0 BPF NCH 10 7 10 8 AD830_AD
34:*
35:*** From file F:\MC12\library\ANALOG.LIB
36:.SUBCKT AD830_AD 1 2 3 4 5 7 8 
37:* 
38:X1-X2 INPUT STAGE 
39:* 
40:Q1 17 1 9 QX 
41:Q2 18 11 10 QX 
42:R1 9 12 1100 
43:R2 10 12 1100 
44:I1 12 5 2E-3 
45:EOS1 2 11 POLY(1) (31,98) 1.5E-3 1 
46:IOS1 1 2 0.5E-7 
47:C1 1 2 2E-12 
48:RD1 1 2 1.93E6 
49:* 
50:Y1-Y2 INPUT STAGE 
51:* 
52:Q3 17 3 14 QX 
53:Q4 18 13 15 QX 
54:R3 14 16 1100 
55:R4 15 16 1100 
56:I2 16 5 2.02E-3 
57:VOS2 4 13 1.5E-3 
58:IOS2 3 4 0.5E-7 
59:C2 3 4 2E-12 
60:RD2 3 4 1.93E6 
61:* 
62:VC1 32 17 DC 0.4 
63:VC2 33 18 DC 0.4 
64:D7 8 32 DX 
65:D8 8 33 DX 
66:* 
67:EREF 98 0 24 0 1 
68:* 
69:* TRANSCONDUCTANCE STAGE DOMINANT POLE AT 17.9 KHZ 
70:*
71:R7 19 98 2.46E6 
72:C3 19 98 3.62E-12 
73:F1 98 19 POLY(2) VC1 VC2 0 1 -1 
74:V2 8 20 1.7 
75:V3 21 5 1.7
```
76:D1 19 20 DX 77:D2 21 19 DX  $78:$ \* 79: POLE AT 250 MHZ  $80:$ \* 81:R6 22 98 1E6 82:C4 22 98 637E-18 83:G2 98 22 19 98 1E-6  $84:$ \* 85:COMMON-MODE GAIN NETWORK WITH ZERO AT 100 KHZ  $86:$ \* 87:R10 30 31 1E6 88:R11 31 98 1 89:C7 30 31 3.18E-12 90:E3 98 30 POLY(2) (1,98) (2,98) 0 5 5  $91:$ 92: POLE AT 200 MHZ  $93:$ \* 94:R12 23 98 1E6 95:C8 23 98 796E-18 96:G4 98 23 22 98 1E-6  $97:$ \* 98: OUTPUT STAGE  $99.*$ 100: R13 24 8 500E3 101: R14 24 5 500E3 102: FSY 8 5 POLY(2) V7 V8 10E-3 1 1 103: R15 29 8 34 104: R16 29 5 34 105: L1 29 7 6E-10 106: G7 29 8 8 23 2.94E-2 107: G8 5 29 23 5 2.94E-2 108: V4 25 29 0.74 109: V5 29 26 0.74 110: D3 23 25 DX 111: D4 26 23 DX 112: G5 98 70 29 23 2.94E-2 113: D5 7071 DX 114: D6 72 70 DX 115: V7 71 98 DC 0 116: V8 98 72 DC 0  $117: *$ 118: MODELS USED  $119:$  \* 120: .MODEL QX NPN (LEVEL=1 AF=1 BF=202 BR=1 CJC=0 CJE=0 CJS=0  $EG=1.11$  FC=500m

- $121: + GAMMA=10p$  IKF=0 IKR=0 IRB=0 IS=.1f ISC=0 ISE=0 ISS=0 ITF=0  $KF=0$  MJC=330m
- $122$ : + MJE=330m MJS=0 NC=2 NE=1.5 NF=1 NK=500m NR=1 NS=1 PTF=0  $OCO=0$  OUASIMOD=0 RB=0
- 123: + RBM=0 RC=0 RCO=0 RE=0 TF=0 TR=0 TRB1=0 TRB2=0 TRC1=0  $TRC2=0$   $TRE1=0$   $TRE2=0$
- 124: + TRM1=0 TRM2=0 VAF=0 VAR=0 VG=1.206 VJC=750m VJE=750m  $VJS = 750m$  VO=10 VTF=0
- $125: + XCIC = 1 XTB = 0 XTF = 0 XTI = 3$
- 126: MODEL DX D (LEVEL=2 AF=1 BV=0 CJO=0 EG=1.11 FC=500m  $IBV=100p$   $IBVL=0$   $IKF=0$
- $127: + IS=1E-15$  ISR=0 KF=0 M=500m N=1 NBV=1 NBVL=1 NR=2 RL=0 RS=0  $TBV1=0$   $TBV2=0$
- $128: + \text{TIKF}=0 \text{ TRS1}=0 \text{ TRS2}=0 \text{ TT}=0 \text{ VJ}=1 \text{ XTI}=3$
- 129: .ENDS
- $130:$  \*
- 131: .OPTIONS ACCT LIST OPTS ABSTOL=1pA CHGTOL=.01pC DEFL=100u DEFW=100u DEFNRD=0
- $132: +$  DEFNRS=0 DEFPD=0 DEFPS=0  $DIGDRVF=2$  $DIGDRVZ = 20K$ DIGERRDEFAULT=20 DIGERRLIMIT=0
- 133: + DIGFREQ=10GHz DIGINITSTATE=0 DIGIOLVL=2 DIGMNTYMX=2 DIGMNTYSCALE=0.4 DIGOVRDRV=3
- 134: + DIGTYMXSCALE=1.6 GMIN=1p  $ITL1=100$   $ITL2=50$   $ITL4=10$  $PIVREL=1m$   $PIVTOL=.1p$   $RELTOL=1m$
- 135: +TNOM=27 TRTOL=7 VNTOL=1u WIDTH=80
- $136:$  \*
- 137: .LIB "F:\MC12\library\NOM.LIB"
- $138: *$
- 139: .TEMP 27
- $140:$  \*
- 141: .AC LIN 50 10 1E5
- 142: .PLOT AC vDB([VCH])
- 143: PLOT AC vDB([BPF])
- 144: .PLOT AC vDB([NCH])
- $145:$  \*
- 146: .PROBE
- 147: .END

#### Список литературы:

1. Пат. 2724917 Российская Федерация, МПК Н03Н 11/12. Универсальный активный RC-фильтр мультидифференциальных второго порядка на операционных усилителях с минимальным количеством пассивных и активных элементов / Денисенко Д.Ю., Бутырлагин Н.В., Прокопенко Н.Н., Овсепян Е.В.; патентообладатель ФГБОУ ВО «Донской государственный заявитель и технический университет». - № 2020110712/08; заявл. 13.03.2020; опубл.

26.06.2020, Бюл. № 18. - 14с.